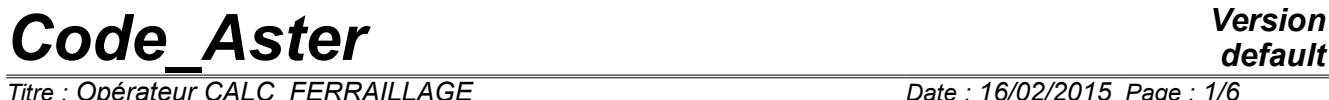

*Titre : Opérateur CALC\_FERRAILLAGE Date : 16/02/2015 Page : 1/6 Responsable : HAELEWYN Jessica Clé : U4.81.42 Révision :*

*default 484711ebcf2f*

## **Operator CALC\_FERRAILLAGE**

## **1 Goal**

To calculate the densities of reinforcement in elements hulls and plates according to the requests: generalized efforts, obtained beforehand by the option EFGE\_ELNO.

The order enriches the structure of data of the type result, provided under the keyword RESULT, of a field of size reinforcement, of which the components are described in chapter 4.

*Titre : Opérateur CALC\_FERRAILLAGE Date : 16/02/2015 Page : 2/6 Responsable : HAELEWYN Jessica Clé : U4.81.42 Révision :*

*default*

*484711ebcf2f*

## **2 Syntax**

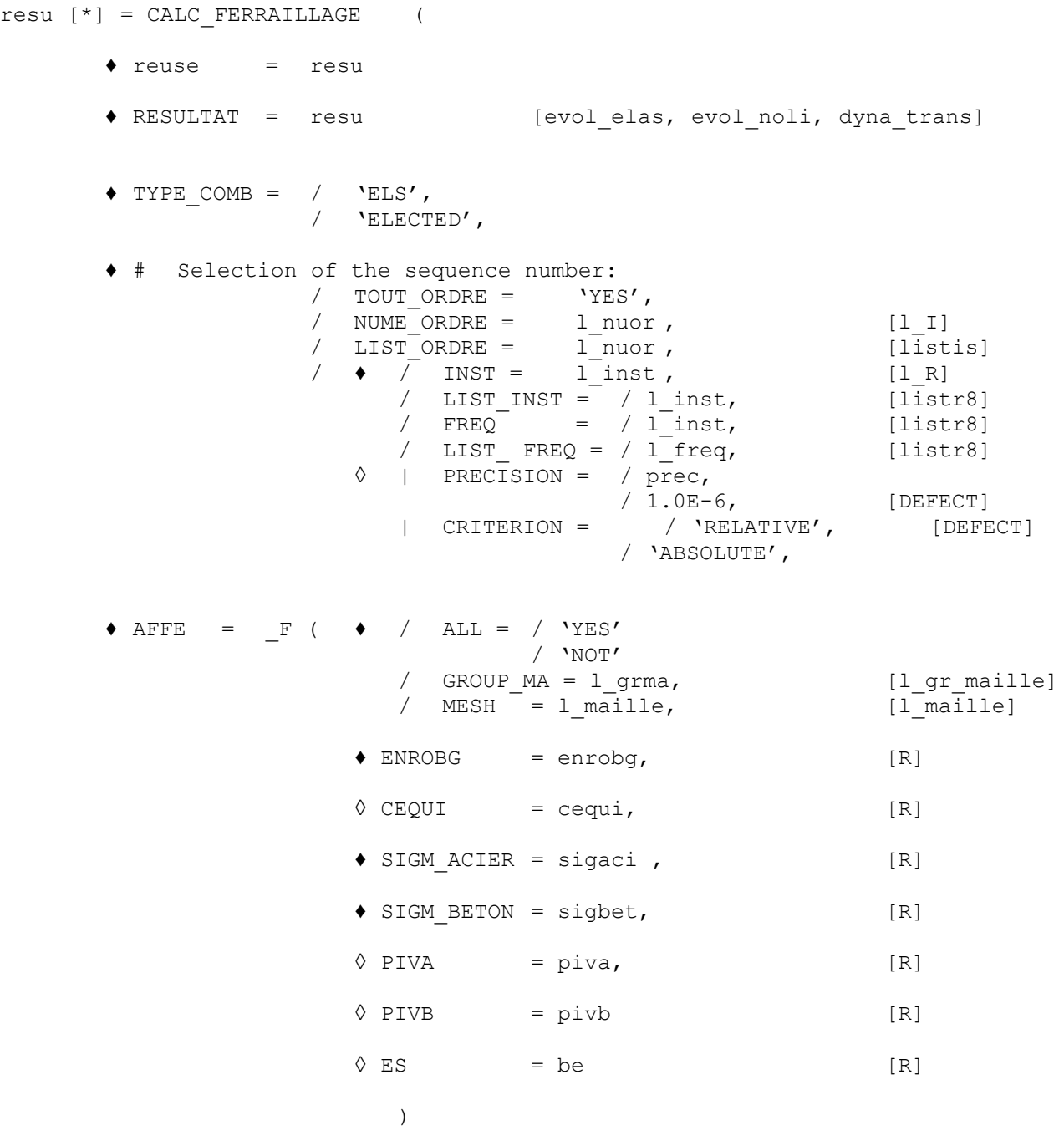

*Titre : Opérateur CALC\_FERRAILLAGE Date : 16/02/2015 Page : 3/6 Responsable : HAELEWYN Jessica Clé : U4.81.42 Révision :*

*484711ebcf2f*

## **3 Operands**

#### **3.1 Operand RESULT**

RESULTAT = resu

Name of a concept result of the type result. It is necessarily réentrant.

### **3.2 Operand TYPE\_COMB**

♦ / 'ELS'

Reinforcement is parameterized for a calculation in Absolute limit of Service.

/ 'ELECTED'

Reinforcement is parameterized for a calculation in Ultimate Absolute limit.

#### **Note:**

For the combinations of efforts, weightings are to be carried out before the call to the module CALC\_FERRAILAGE. With this intention, it is necessary to extract the field from the generalized efforts, beforehand obtained by the option EFGE ELNO, by using the function CREA CHAMP (operation EXTR) described in the document [U4.72.04].

```
MECA1=CALC CHAMP (reuse =MECA1,
                   RESULTAT=MECA1,
                   CONTRAINTE=' EFGE_ELNO',);
EFFORTS1=CRÉA_CHAMP (TYPE_CHAM=' ELNO_SIEF_R',
                      OPERATION=' EXTR',
                      RESULTAT=MECA1,
                     NOM CHAM=' EFGE ELNO', ) ;
```
Then, by re-using the function CREA\_CHAMP (operation ADZE), one can add the fields extracted by balancing them by the desired coefficient.

```
PONDERE1=CRÉA_CHAMP (TYPE_CHAM=' ELNO_SIEF_R',
                     OPERATION=' ASSE',
                     MODELE=MODELE,
                    ASSE= F (GROUP MA=' BALCON',
                             CHAM_GD=EFFORTS1,
                              CUMUL=' OUI',
                             COEF R=1.35,),);
```
Lastly, to be able to use the field of efforts balanced created in CALC\_FERRAILLAGE, it should be transformed into a concept result of type result thanks to the function CREA\_RESU described in the document [U4.44.12].

```
PONDER=CRÉA_RESU (OPERATION=' AFFE',
                 TYPE_RESU=' EVOL_ELAS',
                 NOM CHAM=' EFGE ELNO',
                 AFFE= (F (CHAM GD=PONDERE1,
                            MODELE=MODELE,
                            CHAM_MATER=MATE,
                            CARA_ELEM=CARA,
                           INST=1.0,),),;
```
### **3.3 Selection of the sequence numbers**

Use of the keywords TOUT\_ORDRE, NUME\_ORDRE, INST is described in the document [U4.71.00].

### **3.4 Operand AFFE**

*Warning : The translation process used on this website is a "Machine Translation". It may be imprecise and inaccurate in whole or in part and is provided as a convenience. Copyright 2017 EDF R&D - Licensed under the terms of the GNU FDL (http://www.gnu.org/copyleft/fdl.html)*

*Titre : Opérateur CALC\_FERRAILLAGE Date : 16/02/2015 Page : 4/6 Responsable : HAELEWYN Jessica Clé : U4.81.42 Révision :*

*484711ebcf2f*

*default*

#### **3.4.1 Selection of the meshs concerned with calculation**

Keywords ALL, GROUP MA and MESH allow the user to choose the meshs on which it wishes to do his elementary calculations of postprocessing.

 $ALL = 'YES'$ 

All the meshs (carrying finite elements) will be treated. It is the value by default.

 $GROUPMA = 1$  grma  $MESH$  = 1 maille

Only meshs included in  $1$  grma and/or  $1$  maille will be treated.

Note: If the model is not solely formed by elements of hull (3D, beams,…), the keyword should not be used TOUT=' OUI'. It is necessary to indicate the elements of hull using the keywords GROUP MA and MESH.

#### **3.4.2 Operand ENROBG**

 $\triangle$  ENROBG = enrobg,  $[R]$ 

Distance enters the concrete surface and the axis of the reinforcements of reinforcement

#### **Note:**

The value of coating can be approximated to 0.1*h* with *h* the thickness of the section.

#### **3.4.3 Operand CEQUI**

 $\Diamond$  CEQUI = cequi, [R]

Coefficient of equivalence steel/concrete (calculation with the Absolute limit of Service, ELS)

#### **Note:**

The value usually used is  $CEOUI = 15$ .

#### **3.4.4 Operand SIGM\_ACIER**

♦ SIGM\_ACIER = sigaci

Working stress in steel ('ELS') or elastic limit of calculation of steel ('ELECTED')

#### **Note:**

For the ELS, one uses in the regular manner:  $SIGM\_ACIER = 0.8 f_e$ With  $\left. f\right. _{e}$  elastic limit of steel

For the ELECTED OFFICIAL, one uses in the regular manner:

 $SIGM$  $ACIER =$ *f e s* with  $\gamma_s=1.15$  for accidental combinations if not  $\gamma_s=1$ 

#### **3.4.5 Operand SIGM\_BETON**

♦ SIGM\_BETON = sigbet

Working stress of compression in the concrete ('ELS') or resistance in compression of calculation of the concrete ('ELECTED')

#### **Note:**

For the ELS, one uses in the regular manner:

*Warning : The translation process used on this website is a "Machine Translation". It may be imprecise and inaccurate in whole or in part and is provided as a convenience.*

*Copyright 2017 EDF R&D - Licensed under the terms of the GNU FDL (http://www.gnu.org/copyleft/fdl.html)*

*Titre : Opérateur CALC\_FERRAILLAGE Date : 16/02/2015 Page : 5/6 Responsable : HAELEWYN Jessica Clé : U4.81.42 Révision :*

*484711ebcf2f*

 $SIGM\_BETON = 0.6 f_{ci}$ With  $f_{q}$  resistance characteristic of the concrete to compression. For the ELECTED OFFICIAL, one uses in the regular manner: SIGM\_BETON=  $0.85 f_{c}$ 

 $\theta$   $\gamma$ <sub>b</sub>

with  $\gamma_b=1.15$  for accidental combinations if not  $\gamma_b=1.5$ 

and  $\theta=1$  if the duration of loading is higher than 24:00,  $\theta=0.9$  if the duration of loading lies between 1:00 and 24:00, if not  $\theta = 0.85$ 

#### **3.4.6 Operands PIVA/PIVB**

```
\Diamond PIVA = piva, [R]
```
Valeur of pivot *A* (calculation with the Ultimate Absolute limit)

 $\Diamond$  PIVB = pivb, [R]

Value of the pivot  $\overline{B}$  (calculation with the Ultimate Absolute limit)

#### **3.4.7 Operands ES**

 $\sqrt{ES} = be$ ,  $[R]$ 

Value of the Young modulus of steel (calculation to the Ultimate Absolute limit)

## **4 Composition of the produced field**

The result is enriched by a new field (named 'REINFORCEMENT'in the structure of data) whose components are:

- a density of longitudinal reinforcement in the direction *X* element for the lower face of the element ( *DNSXI* ) ;
- the equivalent for the higher face ( *DNSXS* ) ;
- a density of longitudinal reinforcement in the direction *Y* element for the lower face of the element ( *DNSYI* ) ;
- the equivalent for the higher face ( *DNSYS* ) ;
- density of transverse reinforcement ( *DNST* ) ;
- the constraint in the concrete *SIGMBE* ;
- deformation in the concrete *EPSIBE* .

The densities of reinforcement are calculated according to the method of CAPRA and MAURY [R7.04.05]. These densities are expressed in unit of area by linear length of hull. For example, if the grid is in meters (with data of characteristics elementary and material in coherence), the densities will be expressed in  $m^2/m$ .

The field of reinforcement is calculated for every moment specified by the user (by default: all). If one wants to calculate the field containing the values "max" during the transient, one can carry out the order: FERMAX=CRÉA\_CHAMP ( OPERATION=' EXTR', TYPE\_CHAM=' ELEM\_FER2\_R', NOM CHAM=' FERRAILLAGE', RESULTAT=Solution, TYPE MAXI=' MAXI ABS', TYPE RESU=' VALE',  $)$ 

*Titre : Opérateur CALC\_FERRAILLAGE Date : 16/02/2015 Page : 6/6 Responsable : HAELEWYN Jessica Clé : U4.81.42 Révision :*

*484711ebcf2f*

*default*

## **5 Examples of use**

See the cases tests ssls134a, ssls135a and sslx100d.

*Warning : The translation process used on this website is a "Machine Translation". It may be imprecise and inaccurate in whole or in part and is provided as a convenience. Copyright 2017 EDF R&D - Licensed under the terms of the GNU FDL (http://www.gnu.org/copyleft/fdl.html)*